#### **GCSE**

#### **COMPUTER SCIENCE**

#### **Paper 1 Computational thinking and programming skills – C#**

**8525/1A**

**INSERT**

**[Turn over]**

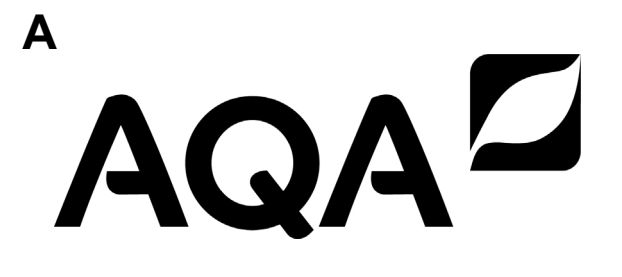

#### **FIGURE 1**

- i USERINPUT
- IF i MOD 2 = 0 THEN

- OUTPUT i \* i
- ELSE
- OUTPUT i
- ENDIF

#### **3** if  $(1 \frac{9}{6} 2 = 0)$  { Conso Conso  $\begin{array}{c} \hline \end{array}$  $O/O$ **FIGURE 2**   $\frac{1}{1}$   $\frac{1}{1}$  $\overline{\phantom{0}}$ **6** else { int N  $\overline{\phantom{0}}$ S **5** } **8** } 4  $\blacktriangleright$

 $\begin{array}{c} \mathbf{r} \\ \mathbf{r} \end{array}$ **1** Console.Write("Enter a number: "); number: Console.Write("Enter

**2** int i = Convert.ToInt32(Console.ReadLine()); Convert.ToInt32 (Console.ReadLine ());

 $\begin{matrix} 1 \\ 0 \end{matrix}$  $\frac{1}{2}$ 

**4** Console.WriteLine(i \* i);  $\overline{1}$  $\star$ le.WriteLine(i

**7** Console.WriteLine(i); le.WriteLine(i);

**[Turn over]**

[Turn over]

- deliveryDistance < 5 AND orderTotal > 0.0 THEN IF deliveryDistance ≤ 5 AND orderTotal > 0.0 THEN
- IF orderTotal > 50.0 THEN THEN orderTotal > 50.0
- deliveryCost < 1.5 deliveryCost 1.5
- OUTPUT deliveryCost OUTPUT deliveryCost
- THEN ELSE IF orderTotal > 25.0 THENorderTotal > 25.0

## **FIGURE 3**

deliveryCost < 0.0 deliveryCost 0.0 One DWL:  $\begin{array}{c} \boxed{\mathbf{H}} \\ \boxed{\mathbf{H}} \end{array}$ orderTotal age ELSE ssage  $\begin{array}{c} \boxed{\text{I}\text{-}\text{I}} \\ \boxed{\text{I}\text{-}\text{I}} \end{array}$  $\overline{0}$  $\Omega$  $\begin{array}{c} \boxed{\text{I}\text{-}\text{I}} \\ \boxed{\text{I}\text{-}\text{I}} \end{array}$ me me

# ← USERINPUT orderTotal USERINPUT

- deliveryDistance <<br/> **CENPUT** deliveryDistance USERINPUT
- 
- Grad and thet" messageOne "Minimum spend not met"
- Gundelivery not possible" messageTwo "Delivery not possible"

## $\bigcirc$ deliveryCost (orderTotal / 10) \* 2  $\star$  $10)$ deliveryCost <<br/>
<br/>
<br/>
<br/>
<br/>
<br/>
<br/>
<br/>
<br/>
<br/>
<br/>
<br/>
<br/>
<br/>
<br/>
<br/>
<br/>
<br/>
<br/>
<br/>
<br/>
<br/>
<br/>
<br/>
<br/>
<br/>
<br/>
<br/>
<br/>
<br/>
<br/>
<br/>
<br/>
<br/>
<br/

- OUTPUT deliveryCost OUTPUT deliveryCost
- mesageOne OUTPUT messageOne

mesageTwo

#### OUTPUT messageTwo OUTPUT OUTPUT [Turn over] **[Turn over]** ENDIF ELSE ENDIF ELSE

#### $\ddot{\circ}$  $\frac{1}{2}$

**2** Console.Write("Enter your car registration: "); registration: Console.ReadLine(); CAL IONT Write ("Enter  $\parallel$ carReg

 $\begin{matrix} 8 \\ 1 \end{matrix}$ **4** while (carReg.Length > 8) { (carReg.Length >

**5** string displayMessage = " is not valid"; not valid";  $\frac{1}{2}$  $\overline{\phantom{a}}$  $\frac{1}{2}$ string displayMessage

**6** Console.Write(displayMessage);  $\bullet$ ole.Write(displayMessage)

**7** carReg = Console.ReadLine(); = Console.ReadLine();  $\overline{\Theta}$ 

 $\begin{array}{c} \bullet \\ \bullet \\ \bullet \end{array}$ **9** Console.Write("Enter your stay in hours: "); Write ("Enter your stay in hours:

**10** int hours = Convert.ToInt32(Console.ReadLine()); $\bullet$   $\blacktriangle$ Convert.ToInt32 (Console.ReadLine ())  $\frac{1}{2}$ 

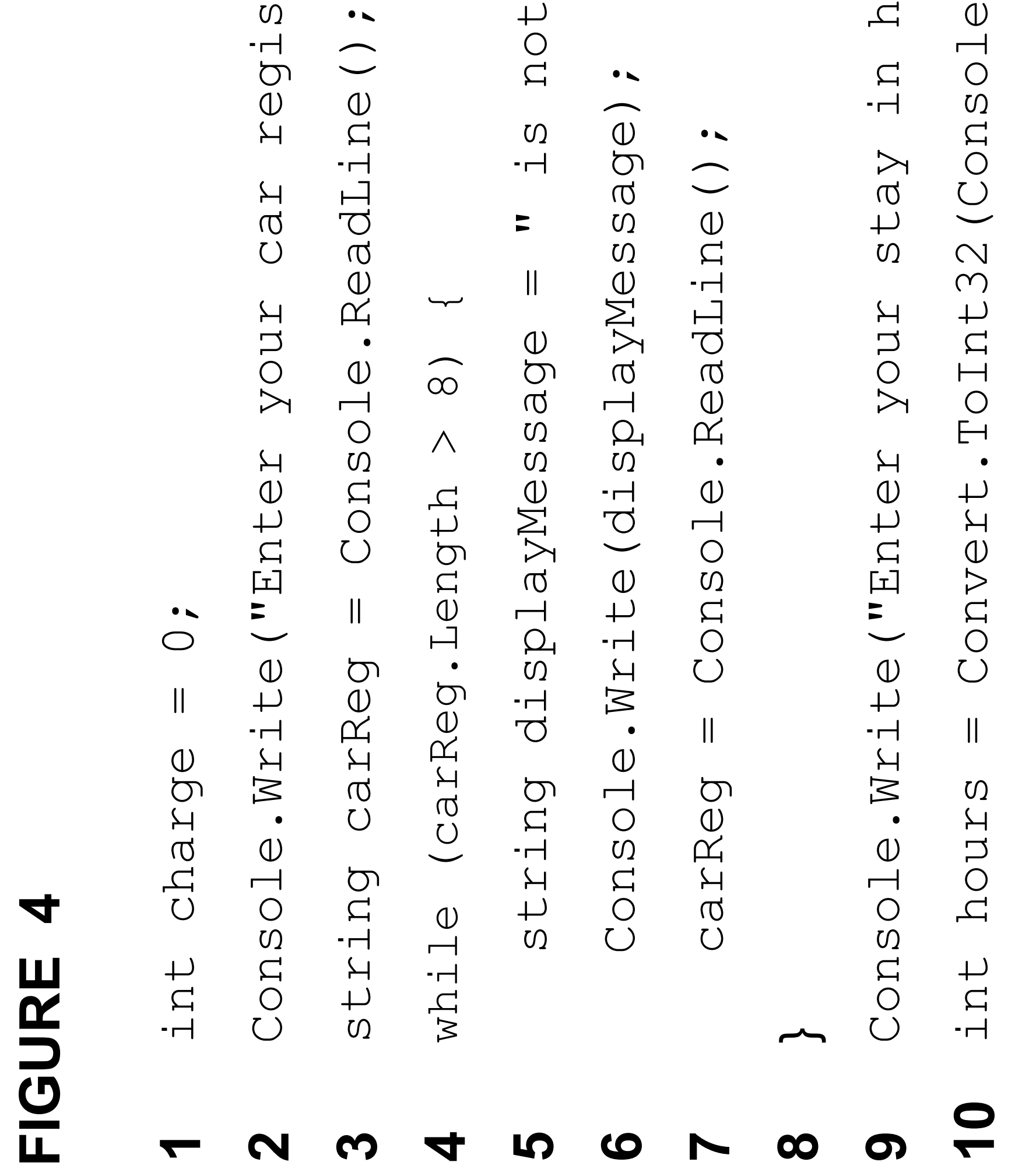

 $\Omega$  $\vee$ 

 $\ddot{\circ}$ 

 $\frac{1}{2}$ 

**7**

- $\ddot{\sim}$  $\star$ pours  $\frac{1}{2}$  $\underline{\mathbb{O}}$
- **17** Console.WriteLine(charge); WriteLine (charge);

#### **15** charge = hours \* 2; 11 if (hours  $<$  2) { **12** charge = 0;  $\overline{\omega}$ (hours charg charge Console. **14** else { else  $\frac{1}{1}$ **13** } **16** }  $\frac{1}{4}$ **15** 12 17  $\blacktriangledown$

## **FIGURE 5**

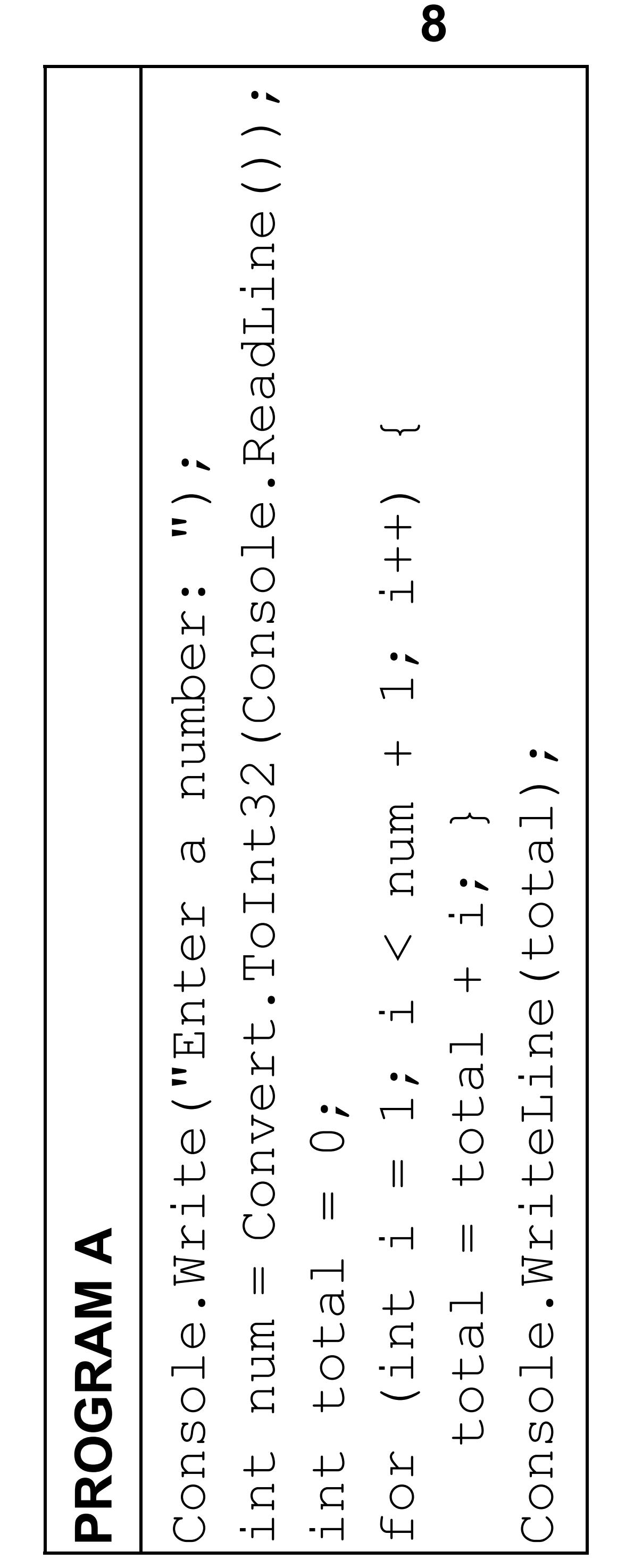

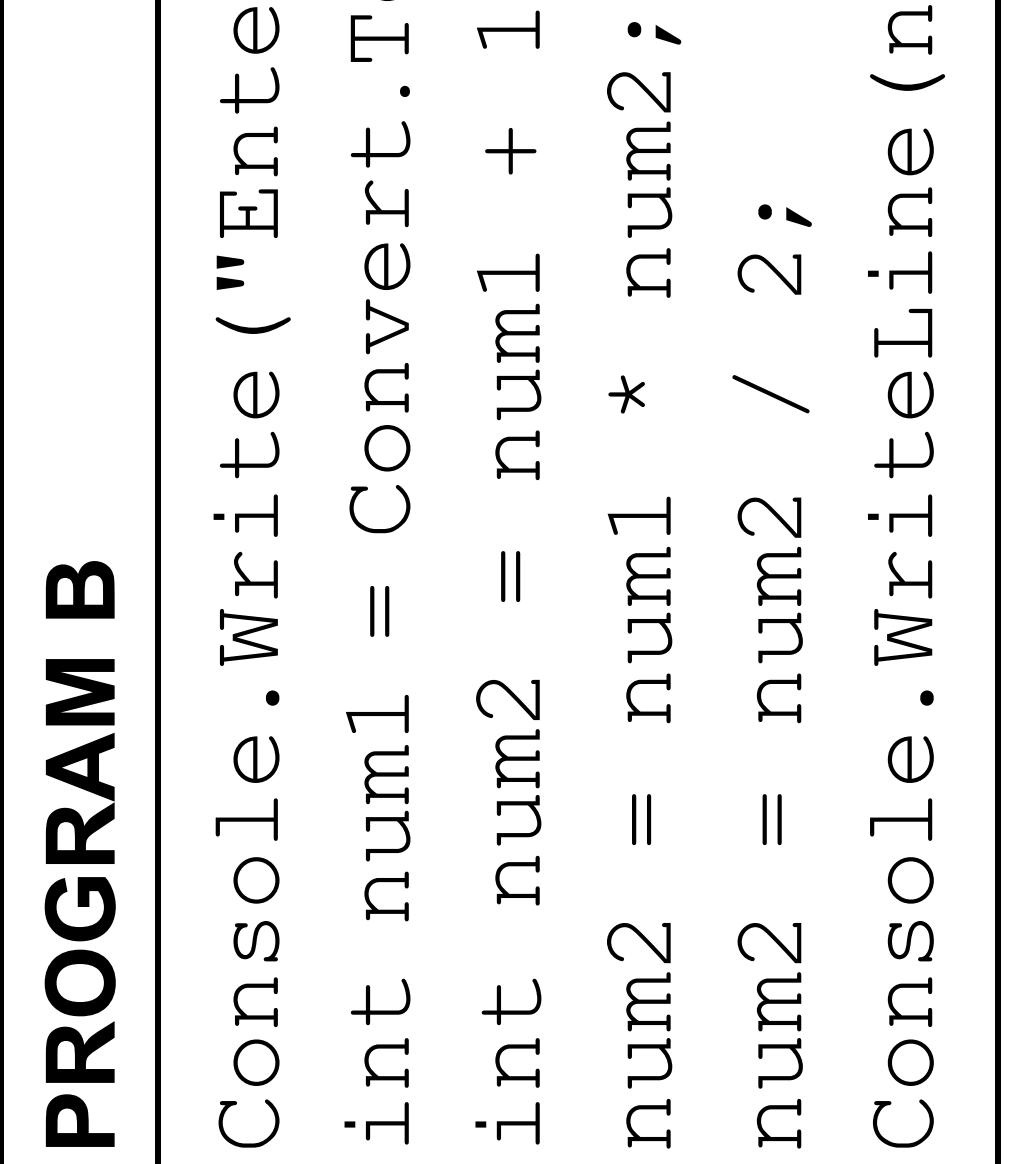

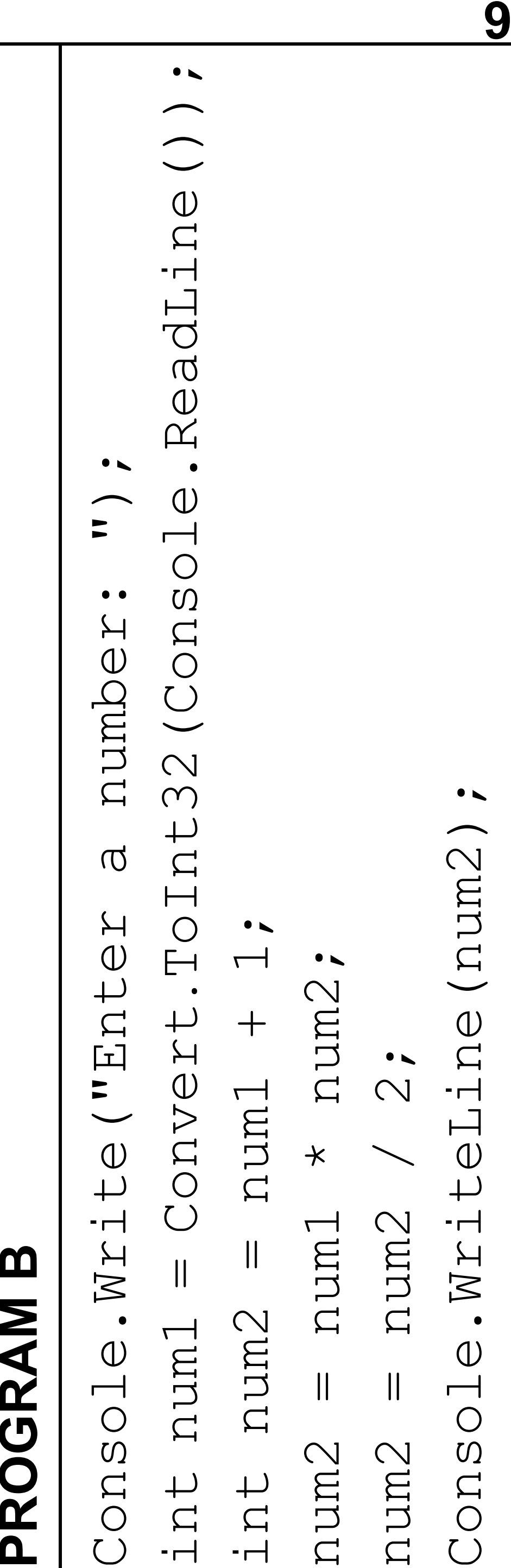

**1** int[] numbers = { 11, 14, 56, 4, 12, 6, 42, 2 };  $\bullet$  $\bigcirc$  $12, 6, 42,$  $= 11, 14, 56, 4,$ numbers

**3** Random  $r = new Random()$ ; new Random () ;

while (count < 10) { 4  $\blacksquare$  (count < 10) {

 $5$  count = count + 1; count + 1;  $\begin{array}{c} \hline \end{array}$ 

6  $\arctan 2x = r \cdot \text{Next}$  (0, 8; int number =  $r$ . Next (0, 8;

#### **2** int count = 0; int[] **FIGURE 6**  int  $\boldsymbol{\mathsf{N}}$

5  $\overline{\mathbf{r}}$  $\bullet$  $\blacktriangleright$ **8** }S

- count  $= 0;$ Random r =
- 
- count
- 

**7** Console.WriteLine(numbers[count]); Console.WriteLine(numbers[count]);

## BLANK PAGE **BLANK PAGE**

#### **FIGURE 7**

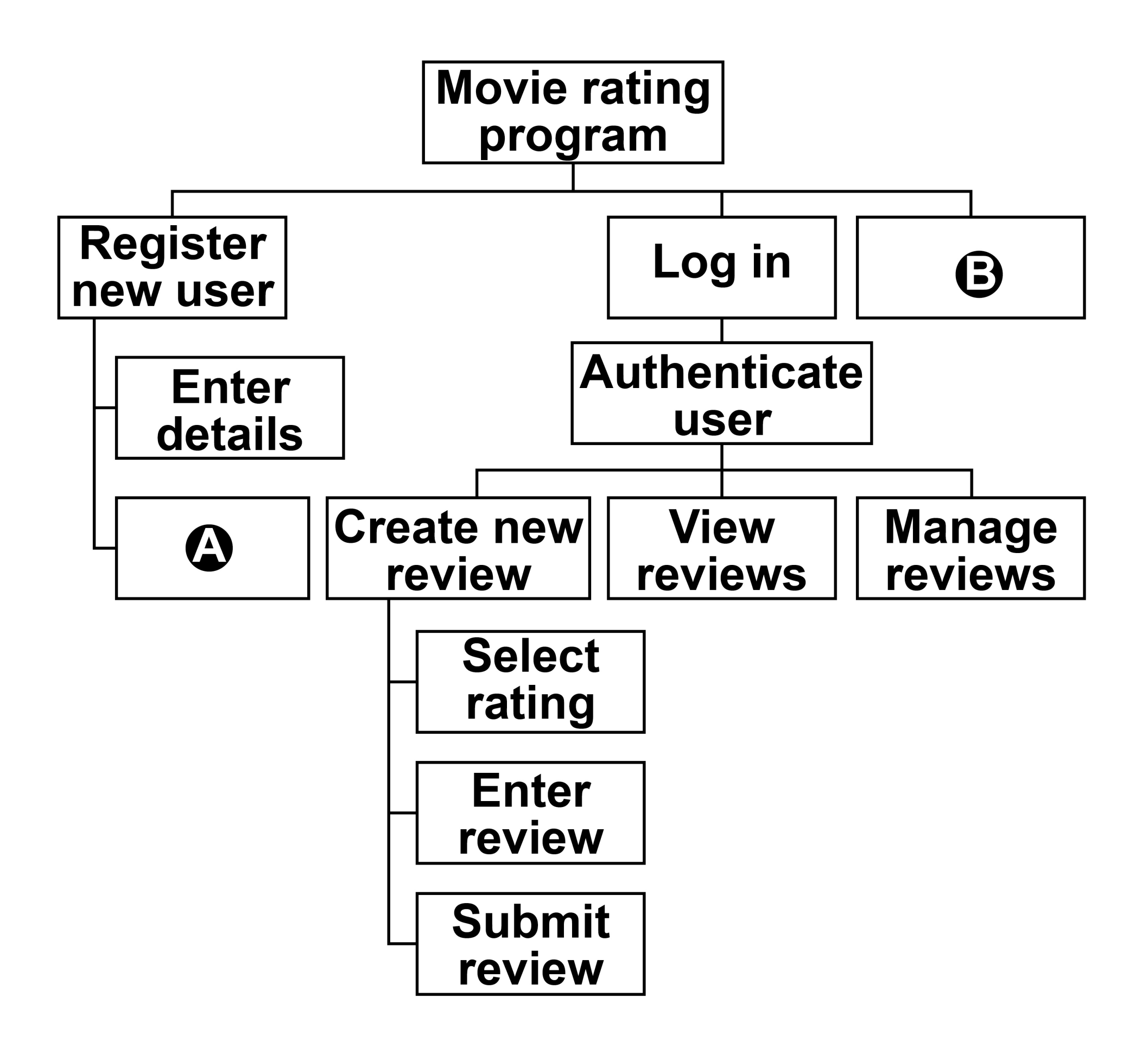

#### **FIGURE 8**

- 1 names  $\leftarrow$  ['Lily', 'Thomas']
- $2$  name1  $\leftarrow$  'Sarah'
- **3** name2 'Freddie'
- **4** OUTPUT name1[0]
- **5** OUTPUT LEN(names)
- $6 \text{ var} \leftarrow \text{SUBSTRING}(0, 3, \text{ name}1)$
- **7** OUTPUT var

**[Turn over]**

#### **FIGURE 9**

SUBROUTINE calculate(n)  $a \leftarrow n$  $\mathbf{b} \leftarrow 0$  REPEAT a  $\leftarrow$  a DIV 2  $b \leftarrow b + 1$ UNTIL  $a \leq 1$  OUTPUT b ENDSUBROUTINE

#### **FIGURE 10**

SUBROUTINE calculate(n)

 $a \leftarrow n$  $b \leftarrow 0$ WHILE  $a > 1$ a  $\leftarrow$  a DIV 2  $b \leftarrow b + 1$  ENDWHILE OUTPUT b ENDSUBROUTINE

**[Turn over]**

## FIGURE 11 **FIGURE 11**

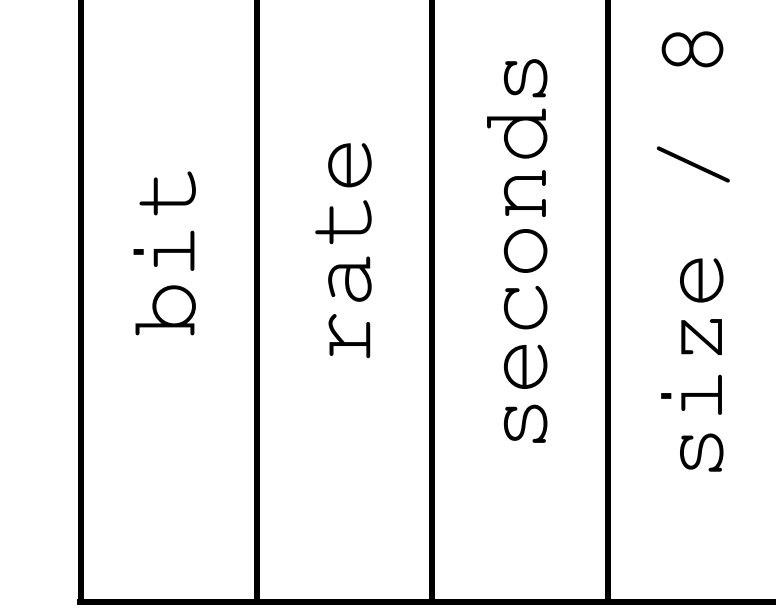

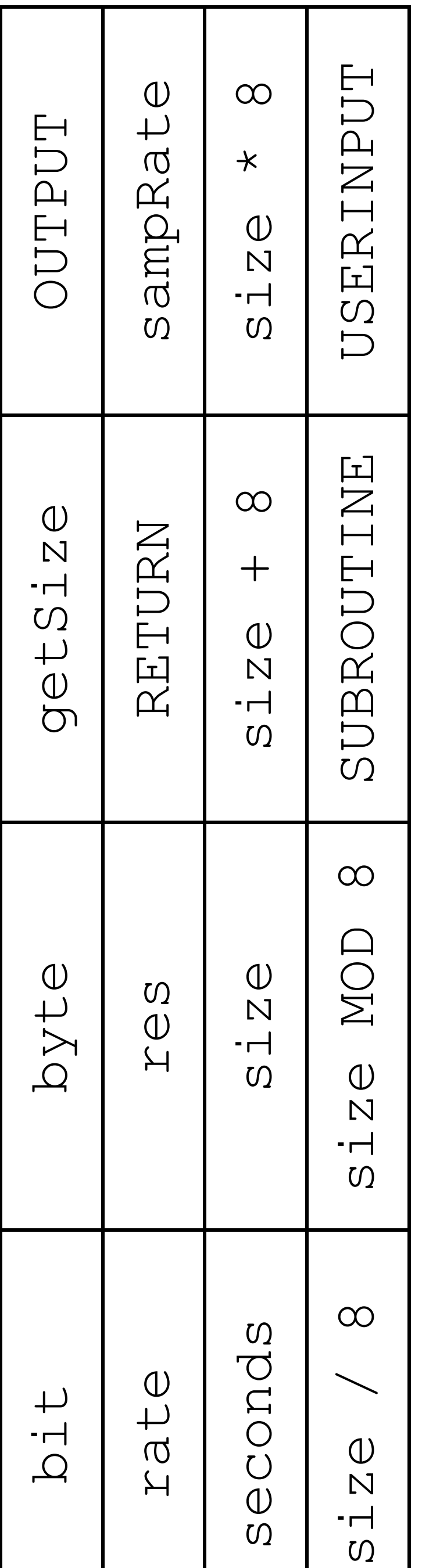

## BLANK PAGE **BLANK PAGE**

THEN **6** IF arr[j + 1] < arr[j] THEN **8** arr[j] arr[j + 1] [[]JIE  $\leftarrow$  arr[j + 1]  $\text{argmin} -11 \leq \text{deg}$  $9 + 1$   $\leftarrow$  temp **7** temp arr[j] temp  $\leftarrow$  arr[j]  $\arcsin 1 + 1 <$  $\overline{\phantom{0}}$ ← 0 TO [[]JZB  $\overline{\phantom{0}}$ O TO  $\overline{a}$  $\overline{C}$  $\overline{C}$ IDIE

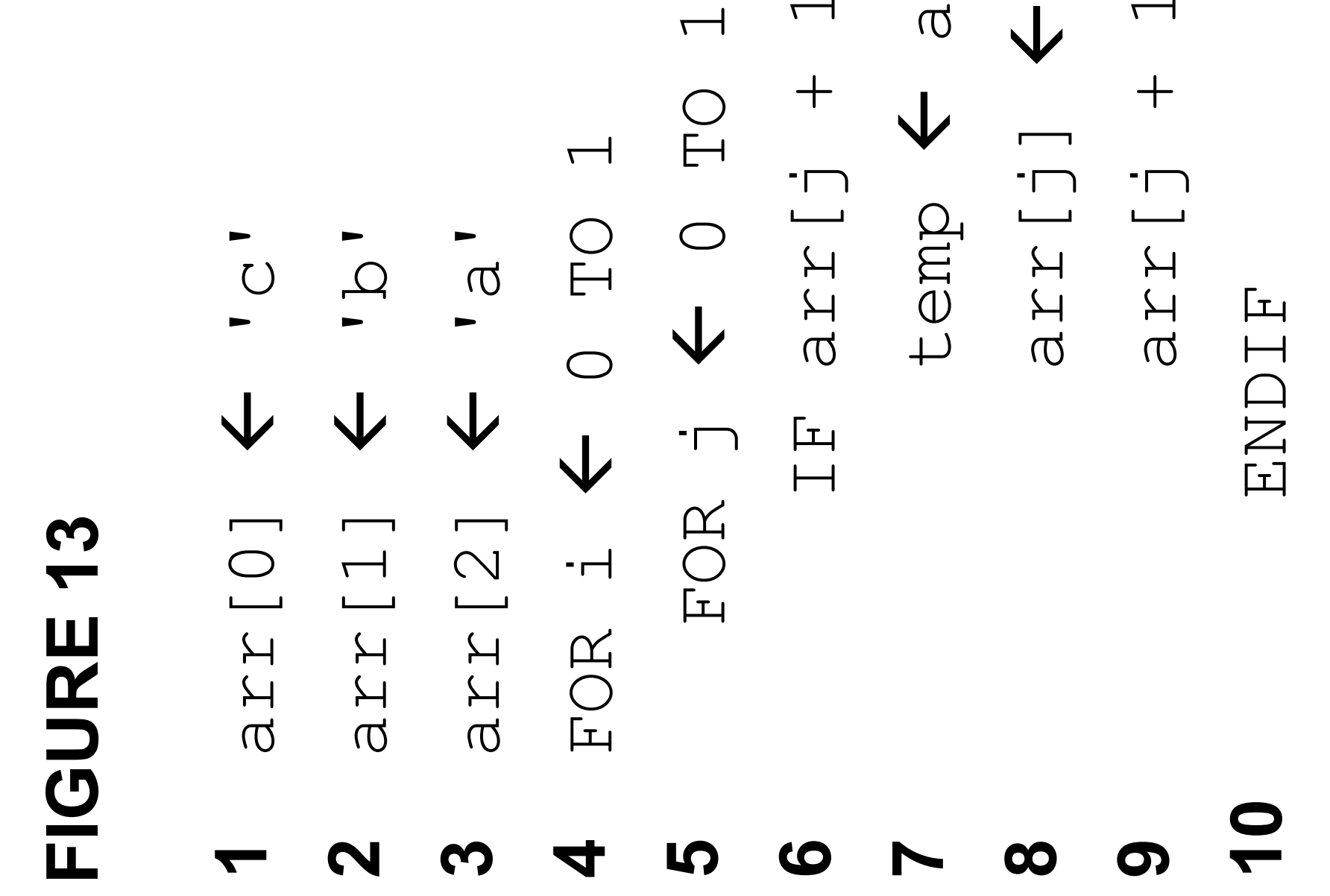

#### **11** ENDFOR Console.Write ENDFO int position **12** ENDFOR FIGURE 14 **FIGURE 14**  $\overline{\mathbf{1}}$

- Console.Write("Enter card position: ");  $\bullet$   $\blacktriangleright$  $\overline{\phantom{0}}$ position: Card ("Enter
- int position = Convert.ToInt32(Console.ReadLine()); Convert.ToInt32 (Console.ReadLine());  $\frac{1}{2}$

#### **FIGURE 15**

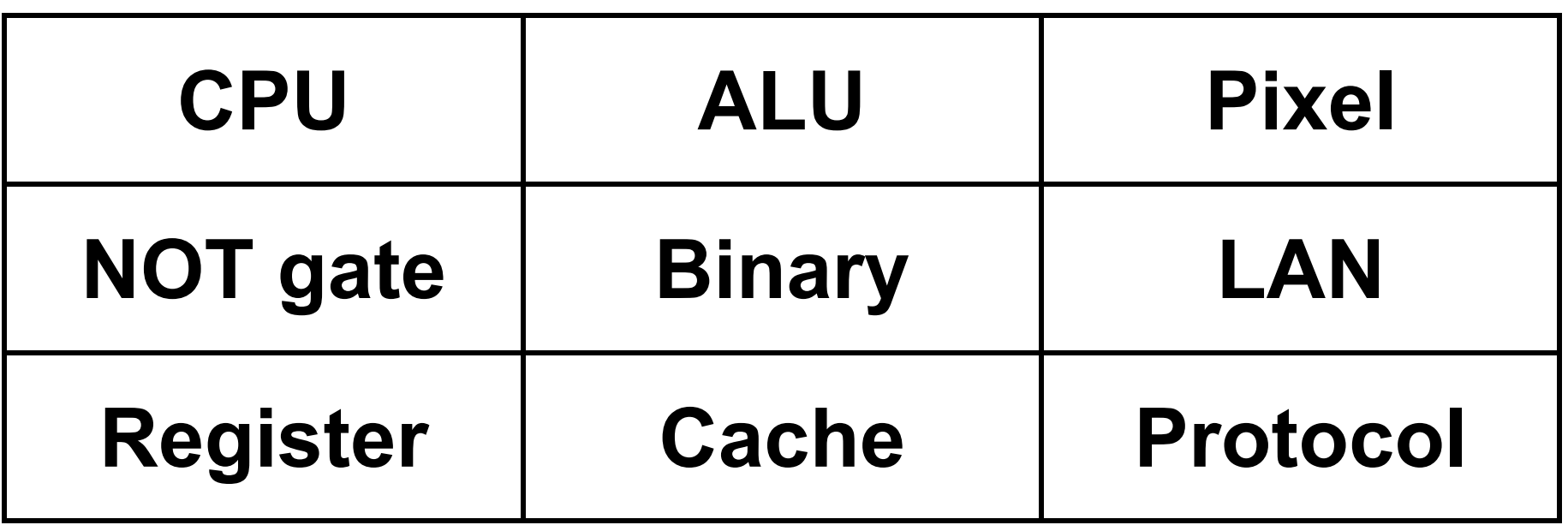

#### **FIGURE 17**

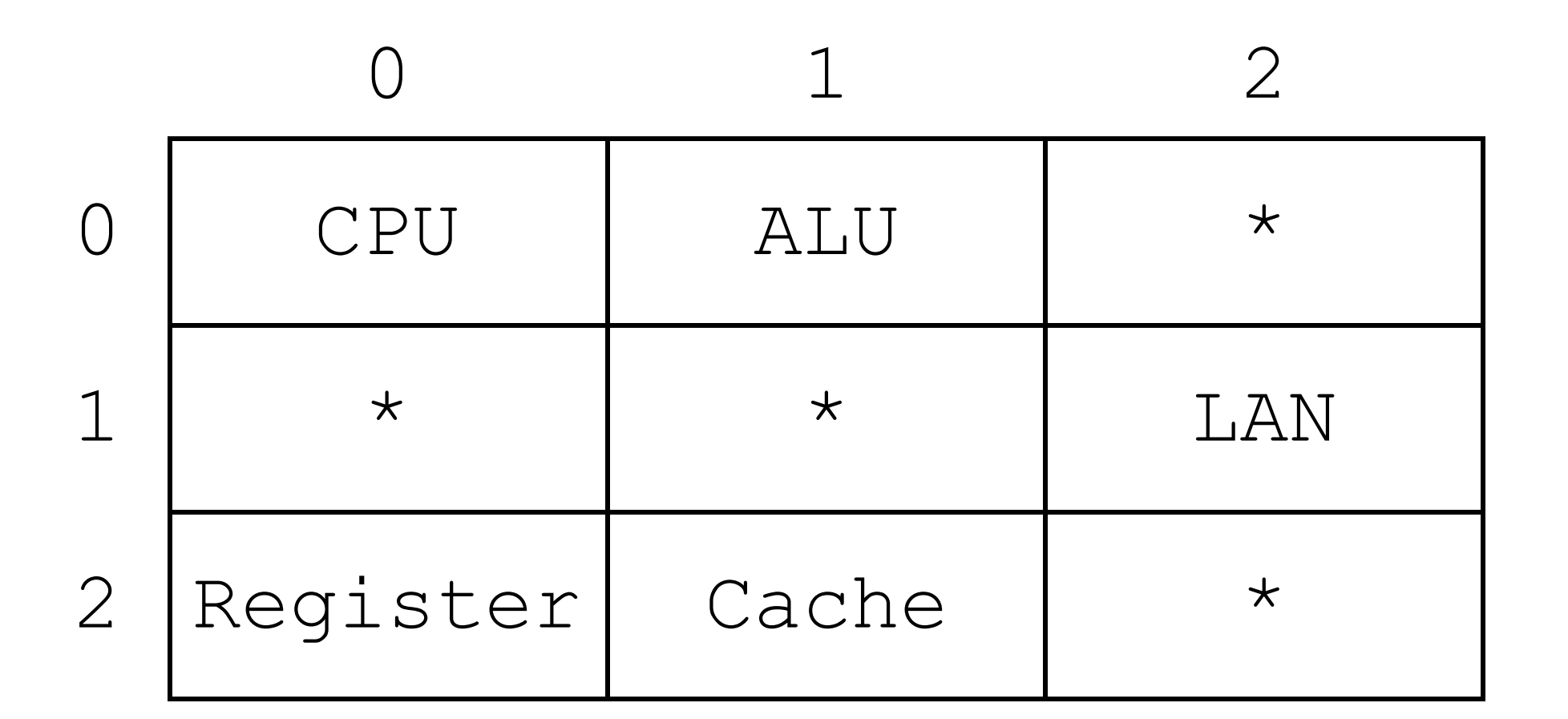

#### **END OF INSERT**

#### **BLANK PAGE**

#### **BLANK PAGE**

#### **Copyright information**

For confidentiality purposes, all acknowledgements of third-party copyright material are published in a separate booklet. This booklet is published after each live examination series and is available for free download from www.aqa.org.uk.

Permission to reproduce all copyright material has been applied for. In some cases, efforts to contact copyright-holders may have been unsuccessful and AQA will be happy to rectify any omissions of acknowledgements. If you have any queries please contact the Copyright Team.

Copyright © 2022 AQA and its licensors. All rights reserved.

#### **IB/M/CD/Jun22/8525/1A/E2**

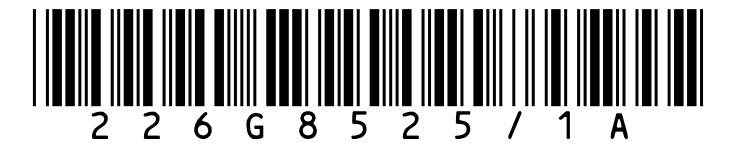